# Nonparametric Approaches

As we discussed earlier, nonparametric duration models do not make assumptions about (a) the distribution of failure times or (b) how the independent variables change survival experiences. The applicability of nonparametric methods to duration data is somewhat limited because nonparametric methods cannot deal adequately with censoring and other issues. However, they can be potentially useful when there are no independent variables or when the independent variables are qualitative in nature.<sup>1</sup>

## 1 The Kaplan-Meier Estimator  $-S(t)$

The Kaplan-Meier (KM) estimator is a nonparametric estimate of the survivor function  $S(t)$ , which indicates the probability of surviving past time  $t$ . If we had a data set with observed failure times,  $t_1, \ldots, t_k$ , where k is the number of distinct failure times observed in the data, then the KM estimate at any t is given as:

$$
\widehat{S(t)} = \prod_{j \mid t_j \le t} \left( \frac{n_j - d_j}{n_j} \right) \tag{1}
$$

where  $n_j$  = the number of cases 'at risk' for the event at time  $t_j$  and  $d_j$  = is the number of cases which experience the event at time  $t_j$ . The product is over all observed failure times less than or equal to t.

So, how exactly does this work? Look at Table 1.

Table 1: Kaplan-Meier Estimator

|   |    | At time $\#$ at Risk $\#$ Failed $\#$ Censored | $\mathbf{D}$ |             |
|---|----|------------------------------------------------|--------------|-------------|
|   |    |                                                |              |             |
| 2 |    |                                                |              | $5/6$ $5/6$ |
|   | 5  |                                                |              | $3/5$ $1/2$ |
| 5 |    |                                                |              | 1/2         |
|   | '2 | O                                              | 1/2          | 1/4         |
|   |    |                                                |              |             |

At time  $t = 2$ , we have 6 observations at risk. At  $t = 4$ , 5 subjects are at risk because 1 failed, and so on. So, we start by asking what the probability of survival beyond time  $t = 2$ is. Since 5 subjects out of six survived beyond this point,  $p = 5/6$ . What is the probability of surviving beyond  $t = 4$  given survival up to  $t = 4$ ? We had 5 subjects at risk at  $t = 4$  but two then failed. Thus, the probability  $p = 3/5$ . The probability of surviving beyond  $t = 5$  given survival to  $t = 5$  is  $3/3 = 1$  since there were 3 at risk in period 5 and all survived (I'll come back to the censored observation in a moment). This is where the  $p$ 's come from in the table. Thus, we can use these conditional probabilities to calculate unconditional probabilities. For example,

<sup>&</sup>lt;sup>1</sup>Much of these notes is based on Cleves, Gould, and Gutierrez  $(2008)$ .

the unconditional probability of surviving beyond  $t = 2$  is just  $5/6$  since  $t = 2$  is the first time period. However, the unconditional probability of surviving beyond  $t = 4$  is  $(5/6)(3/5) = 1/2$ . The unconditional probability of surviving beyond  $t = 5$  is  $(5/6)(3/5)(1) = 1/2$ , and so on. These unconditional probabilities are  $\tilde{S}(t)$  in the table and represent the Kaplan-Meier estimate of the survivor function. Note that the Kaplan-Meier estimate in Eq. (1) only operates on the observed failure times (not at censored times), the net effect is to ignore cases where  $p = 1$  in calculating  $S(t)$ . Thus, the occurrence of events (deaths) affects the Kaplan-Meier estimate but not the number of censored observations. So, how are censored observations taken into account? Well, when an observation is censored it simply reduces the 'at risk' category i.e.  $n_j$ .<sup>2</sup>

We can look at the Kaplan-Meier estimates in tabular form. The NET LOST column is related to our censored observations. The table basically tells us the probability of units surviving past time t.

. sts list

failure \_d: event analysis time \_t: duration

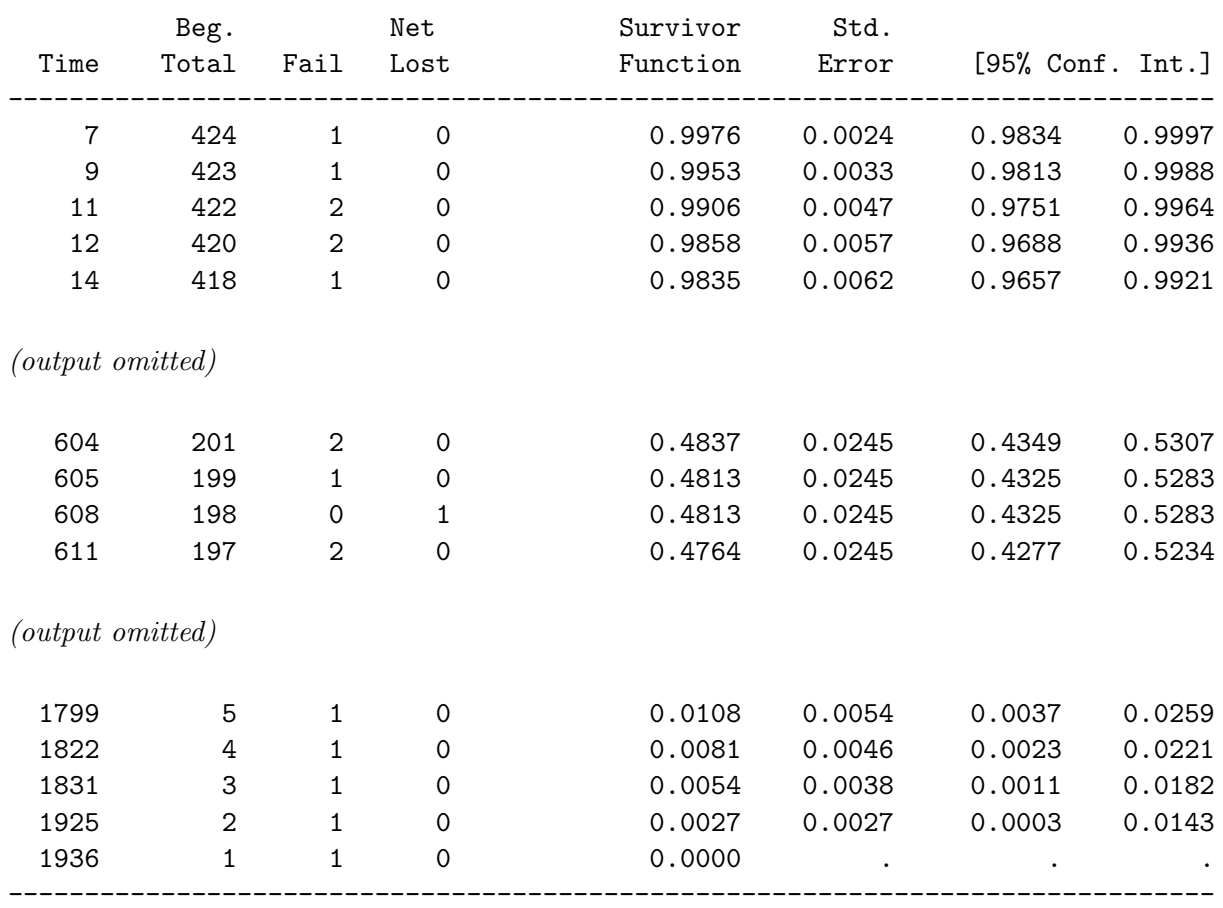

<sup>2</sup>STATA follows the convention that if censoring and failure are recorded as occurring at the same time, then we assume that failure occurs before censoring when it comes to figuring out the 'at risk' category. This convention is used elsewhere as well – failures occur before censoring.

You can also look at the Kaplan-Meier estimates across some qualitative variable such as the minimal winning coalition. In the output below, 0 refers to the survivor function for governments that were not minimal winning coalitions and 1 refers to the survivor function for governments that were minimal winning coalitions.

. sts list, by(mwc) compare failure \_d: event analysis time \_t: duration Survivor Function mwc 0 1 --------------------------------- time 7 0.9965 1.0000 248 0.7133 0.8789 489 0.5259 0.6999 730 0.3610 0.5767 971 0.2448 0.4680 1212 0.1442 0.3176 1453 0.0477 0.1629 1694 0.0040 0.0543 1935 . 0.0090 2176 . . ----------------------------------

From before, we know that the cumulative probability of failure,  $F(t) = 1 - S(t)$ . You can obtain this by typing

sts list, failure

failure \_d: event analysis time \_t: duration

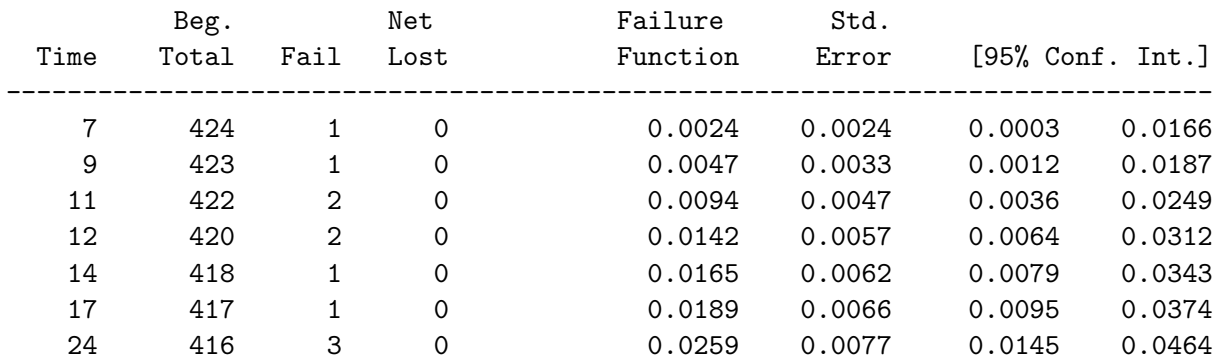

(output omitted)

Rather than look at the K-M estimate in tabular form, you can look at it graphically by typing:

#### sts graph

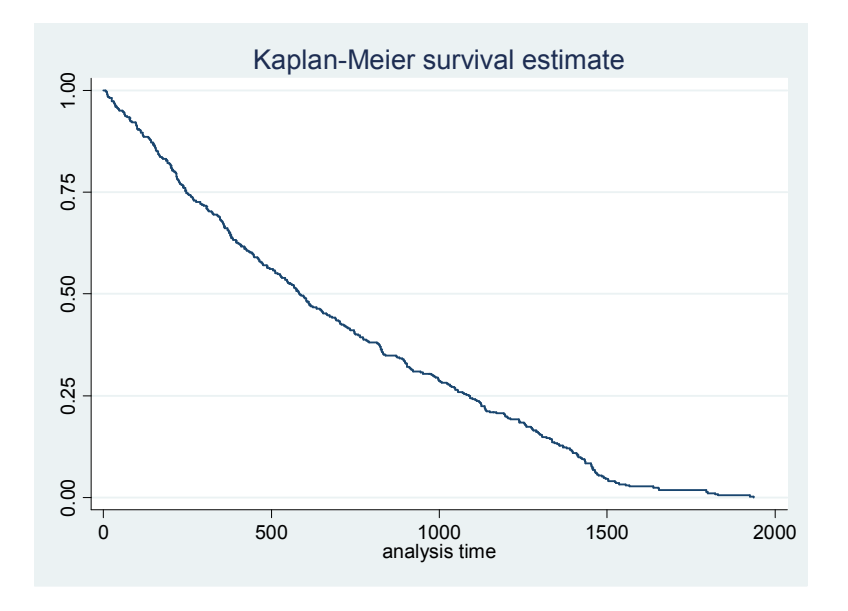

### Figure 1: Kaplan-Meier Plot of Government Survival

So how do we interpret these plots? It is important to remember that the plot does NOT indicate the proportion of observations surviving to time  $t<sup>3</sup>$  Instead, the plot indicates the unconditional probability that an observation will survive beyond time  $t$  (no covariates). Naturally, the survivor function starts at 1 since all observations are alive at  $t = 0$ . However, it declines as units 'fail' over time. The survival probability of an observation lasting beyond time period 500 is about 0.56 and the survival probability of an observation lasting beyond time period 1,000 is about 0.28. Since we know that all observations fail eventually by assumption, the survivor plot will asymptote to 0 if there are no censored observations. In this particular example, all observations are censored at time period 1936 and so the survival function never quite gets to zero.

There are various extensions of the KM plot that you can do. For example, you can get confidence intervals by typing:

sts graph, ci

You can compare two different types of government duration by typing

sts graph, by(mwc) ci

<sup>&</sup>lt;sup>3</sup>If you want this information, you can get it from the sts list command.

You can also add information about when observations are censored by typing:

```
sts graph, by(cabinet_majority)censored(number) ci
```
You can also put a 'risk table' at the bottom of the figure by typing:

```
sts graph, by(cabinet_majority)censored(number) risktable ci
```
## 2 Cumulative Hazard Function –  $H(t)$

Recall that the cumulative hazard function is defined as:

$$
H(t) \equiv \Lambda(t) = \int_0^t h(t)dt
$$
\n(2)

This is also referred to as the integrated hazard and measures the total amount of risk that has accumulated up to time t. The integrated hazard can also be written as:<sup>4</sup>

$$
H(t) = -\ln[S(t)]\tag{4}
$$

As you can see, we could use the KM estimator for  $S(t)$  and plug this in to get the cumulative hazard. However, there is another estimate for  $H(t)$  that has better small sample properties. This estimator is known as the Nelson-Aalen estimator and is calculated as:

$$
\hat{H}(t) = \sum_{j|t_j \le t} \frac{d_j}{n_j} \tag{5}
$$

where  $n_j$  is the number at risk at time  $t_j$ ,  $d_j$  is the number of failures at time  $t_j$ , and the sum is over all distinct failure times less than or equal to  $t$ .

To see exactly how this works, look at Table 2.

Table 2: Kaplan-Meier Plots

| At time                     | $n_i$                       |                             | $d_i \#$ Censored | $e_i$  |               |
|-----------------------------|-----------------------------|-----------------------------|-------------------|--------|---------------|
|                             |                             |                             |                   |        |               |
| $\mathcal{D}_{\mathcal{L}}$ | 6                           | -1                          |                   |        | 0.1667 0.1667 |
| $\overline{4}$              | 5                           | $\mathcal{D}_{\mathcal{L}}$ |                   | 0.4000 | 0.5667        |
| 5                           | 3                           | $\Box$                      |                   | 0.0000 | 0.5667        |
|                             | $\mathcal{D}_{\mathcal{L}}$ |                             |                   | 0.5000 | 1.0667        |
| 8                           |                             |                             |                   | 0.0000 | 1.0667        |

<sup>4</sup>We can also write  $S(t)$  in terms of  $H(t)$ :

$$
S(t) = e^{-H(t)}\tag{3}
$$

The expected number of failures at each observed time is just the number of failures at each time period divided by the number at risk i.e.  $e_j = \frac{d_j}{n_i}$  $\frac{a_j}{n_j}$ . The cumulative hazard rate is just the sum of these over time.

To get the cumulative hazard rate with confidence intervals in tabular format, you can type

. sts list, cumhaz

failure \_d: event analysis time \_t: duration

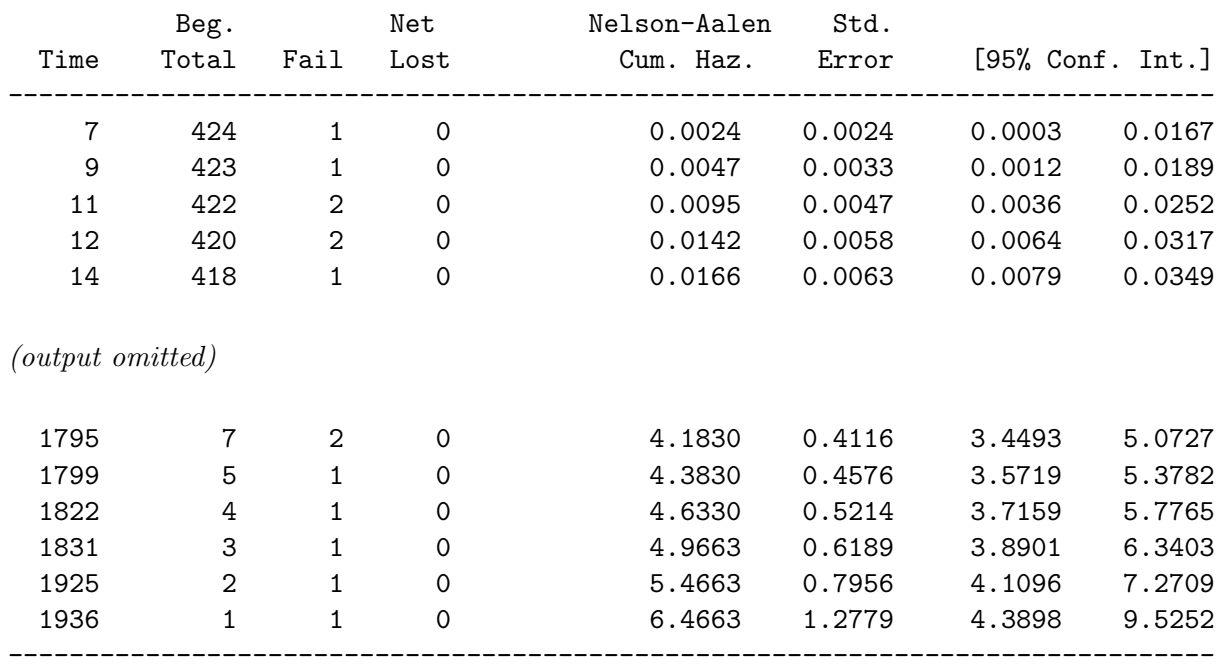

You can also graph the cumulative hazard by typing

#### sts graph, cumhaz

This is shown in Figure 2 on the next page. The cumulative hazard is hard to interpret but can be thought of as the total number of expected failures in  $(0, t)$  for a subject, if failure were a repeatable process. Thus, Figure 2 suggests that governments can be expected to fail two times in a period of about 1,300 days if they could fail repeatedly; they can be expected to fail four times in a period of about 1,700 days.

As before, there are various extensions of the NA plot that you can do. For example, you can get confidence intervals by typing:

sts graph, cumhaz ci

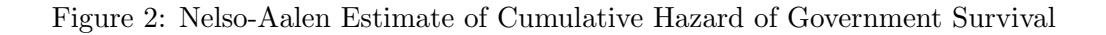

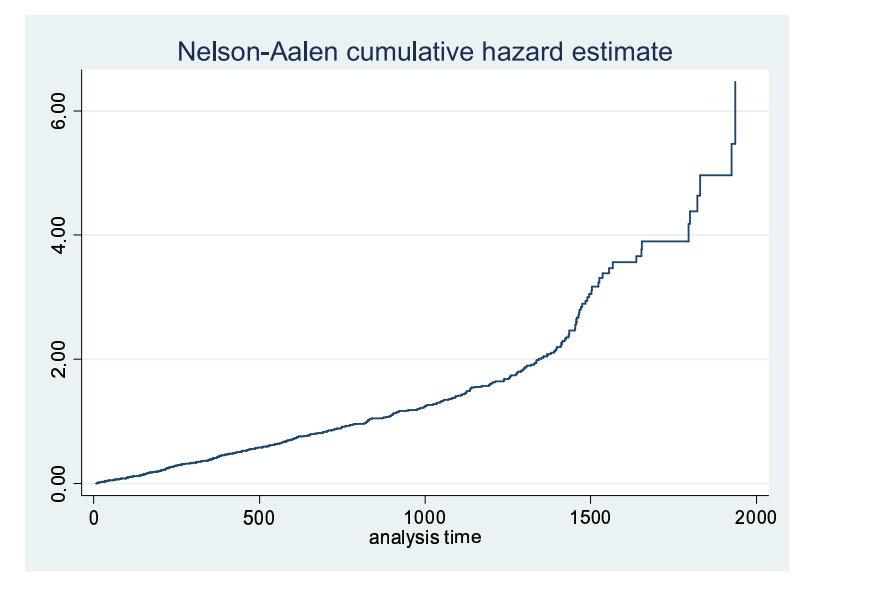

You can also compare two different types of government duration by typing:

```
sts graph, cumhaz
by(cabinet_majority)
```
Show how KM and NA are related in do-file.

# 3 Hazard Function –  $h(t)$

Perhaps a more useful measure would be the hazard rate itself i.e.  $h(t)$ . This is the probability of having an event at t, given that we have not had an event prior to that point. Put differently, it indicates the failure rate conditional on having survived to time  $t$ . This is simply the derivative of the cumulative hazard rate.

You might think that it would be straightforward to get  $h(t)$ . The problem is that  $H(t)$  is a step function and therefore cannot be directly differentiated. What we do to estimate  $h(t)$  is to take the steps of the Nelson-Aalen cumulative hazard and smooth them. Without going into the details, we can get the hazard function by typing:

sts graph, hazard

The hazard function is shown in Figure 3 on the next page. Figure 3 indicates that the probability of failing (conditional on having survived to time  $t$ ) remains fairly constant below 0.002 for the first 1,100 days. It then climbs rather steeply after this point and continues to climb over time. Figure

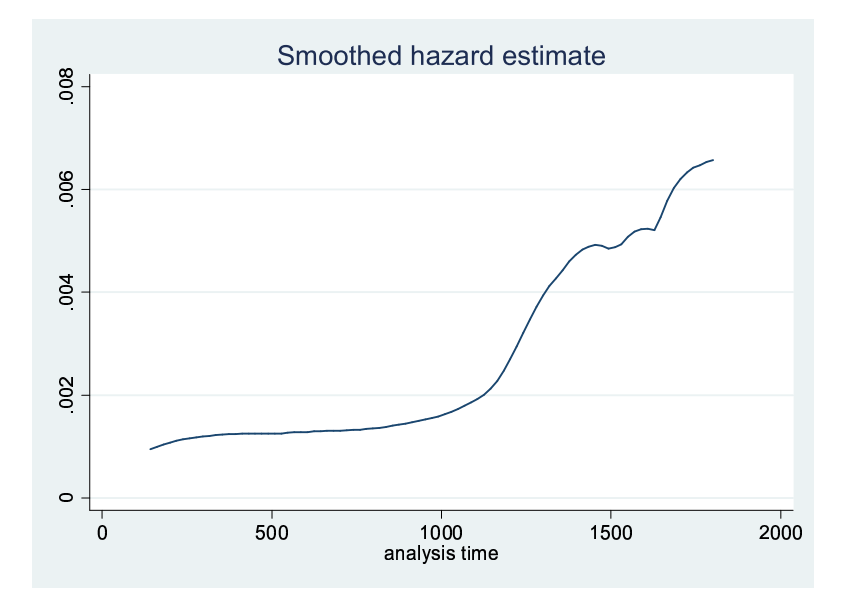

### Figure 3: Hazard Rate for Coalition Survival

3 indicates that the risk of failing continually increases over time but slowly for the first 1,100 days and then much faster.

As before, there are various extensions of the hazard function plot that you can do. For example, you can get confidence intervals by typing:

```
sts graph, hazard ci
```
You can also compare two different types of government duration by typing:

```
sts graph, hazard
by(cabinet_majority)
```
You can also change characteristics of the smoothing process too.

## 4 Median Survival Times

Obtaining mean and median survival times is not obvious in duration data. One reason is that there can be multiple entries for each unit of analysis across time. Another reason is that we have censored observations. Another is that there may be left-truncation. STATA will give you something like a mean or median. For example, STATA will give you the time at which the survival probability is 0.5 if you type:

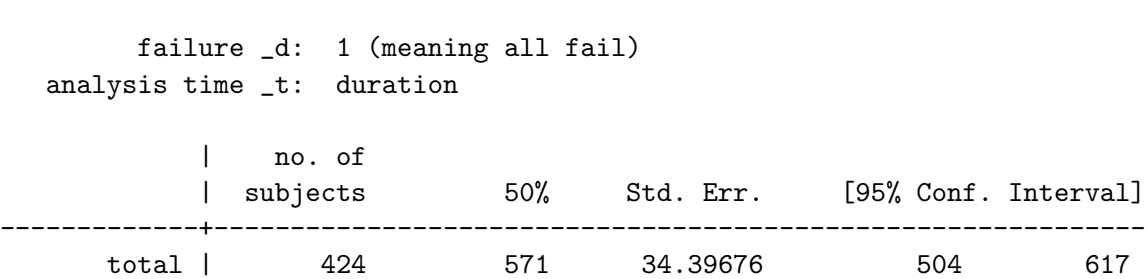

Thus, governments have a 50% chance of surviving beyond 571 days (assuming no covariates). If you look back at the KM plot, from earlier, you will find that 571 days corresponds to the point where the survivor function is equal to 0.5. You can look at the median survival time across different types of government i.e.

stci, by(cabinet\_majority)

### 5 Log-Rank Test

. stci

Above I mentioned that it was possible to compare the survivor functions of different types of government. For example, we could compare the survivor function of those governments that control a legislative majority and those that do not.

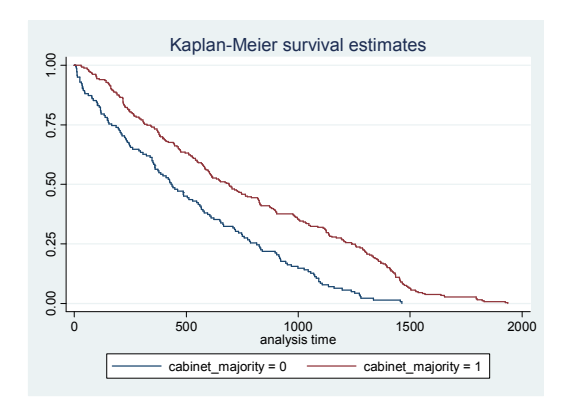

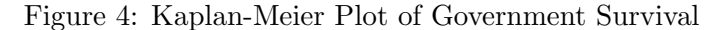

STATA allows you to conduct a formal test of whether two survivor functions are equal across groups. One test is called the log-rank test.<sup>5</sup> Again, you must have a qualitative variable to do this. The null in this test is that the two survivor functions are the same. As the results on the next page indicate, the probability of getting a  $\chi^2$  statistic this high (38.58) is tiny ( $p = 0.000$ ). As a result, we reject the null of no difference in the survivor functions. In other words, the survivor function

<sup>5</sup>There are other similar tests that can be done in STATA: Wilcoxon test, Tarone-Ware test and so on. You can look these up to see if they are more appropriate for your problem.

for governments with a majority is different (lower) from the survivor function for governments without a majority.

```
. sts test cabinet_majority, logrank
        failure _d: 1 (meaning all fail)
  analysis time _t: duration
```
Log-rank test for equality of survivor functions

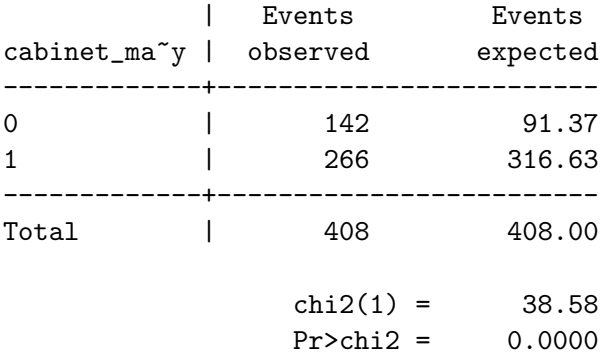

## 6 Warning

It is important to note that we should not read too much into these nonparametric plots. This is because virtually all of them are unconditional i.e. there are no covariates. Thus, we should not use the shape of the hazard function, say in Figure 3, to help us decide which type of parametric model to use. We will come back to this point multiple times over the next few days.

### References

Cleves, Mario A., William W. Gould & Roberto G. Gutierrez. 2008. An Introduction to Survival Analysis Using STATA. Texas: STATA Corporation.